# **12 pixbet**

- 1. 12 pixbet
- 2. 12 pixbet :previsões futebol hoje
- 3. 12 pixbet :melhores aplicativos de aposta online

# **12 pixbet**

Resumo:

**12 pixbet : Descubra os presentes de apostas em mka.arq.br! Registre-se e receba um bônus de boas-vindas para começar a ganhar!**  contente:

### **Aposta Múltipla no Pixbet: Apostila Completa**

No universo dos jogos e apostas online, permanecer atualizado e conhecer as ferramentas disponíveis é fundamental. Nesse sentido, abordaremos como realizar uma **aposta múltipla** no Pixbet, uma plataforma cada vez mais popular entre os brasileiros.

#### **O que é aposta múltipla no Pixbet?**

Uma aposta múltipla no Pixbet é uma forma de combinar diferentes seleções de eventos esportivos em 12 pixbet um único bilhete. Para obter vitória, todas as previsões realizadas devem estar corretas, o que torna essa abordagem um pouco arriscada, porém com probabilidades maiores.

#### **Possível realizar apostas múltiplas na mesma partida no Pixbet?**

No Pixbet, as apostas múltiplas são efetuadas apenas em 12 pixbet partidas diferentes, mas o usuário pode apostar na mesma categoria, exemplo: três eventos de futebol, por exemplo.

#### **Como efetuar aposta múltipla no Pixbet?**

A seguir, um passo a passo sobre como efetuar uma aposta múltipla no Pixbet:

- 1. Fazer login na 12 pixbet conta no Pixbet ou criar uma conta (caso ainda não tenha uma).
- 2. Selecionar a categoria em 12 pixbet que deseja apostar, como futebol, basquete, etc.
- Escolher os eventos em 12 pixbet que deseja apostar. Lembre-se de que é possível apostar 3. em 12 pixbet diferentes partidas e categorias.
- Definir a aposta, ou seja, o valor que deseja apostar-e ao final, clicar em 12 pixbet "Colocar 4. aposta".
- 5. Aguardar o resultado final dos seus eventos selecionados. Se eles forem todos vencedores, receberá seus ganhos!

#### **Casas de apostas que aceitam PIx: outras opções além do Pixbet**

**Casa de apostas Benefícios**

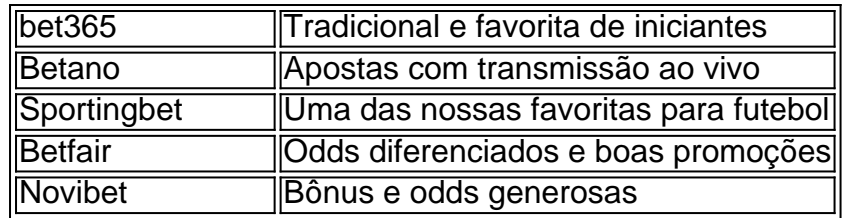

Embora esse artigo tenha se concentrado no processo de efetuar uma aposta múltipla no Pixbet, recomendamos que explore essas outras casas de apostas aqui mencionadas. Cada plataforma possui seus próprios benefícios e podem ser ótimas opções para diversificar as experiências de apostas online.

Ao realizar apostas online, nunca esqueça de apostar de maneira responsável e consciente. Aproveite suas experiências nos jogos e, acima de tudo, se divirta!

Observações: 1. Fiz algumas pequenas correções ortográficas e gramaticais para facilitar a leitura. 2. Adicionei uma seção introdutória para dar contexto ao tema central do artigo. 3. Incluí um breve resumo listando os benefícios de cada casa de apostas mencionada. 4. Encaminhei o tom do artigo para ser mais orientativo e instructional, a fim de melhorar a experiência do leitor.

Fundada na Paraba pelo empresrio Ernildo Jnior, h mais de dez anos, a Pixbet uma das maiores casas de apostas do Pas.

Bnus Pixbet: Ganhe at R\$ 600\n\n O depsito mnimo para ter direito ao bnus de R\$ 10. Na hora de fazer o depsito, preciso incluir o cdigo PIXBET600. O bnus somente pode ser usado em 12 pixbet apostas esportivas. Para sacar os ganhos, preciso cumprir um rollover de 10x o valor do bnus.

# **12 pixbet :previsões futebol hoje**

# **12 pixbet**

### **12 pixbet**

O aplicativo Pixbet é uma plataforma de apostas online em 12 pixbet eventos esportivos e outras modalidades de entretenimento. Oferece saques rápidos via PIX, tornando-se a casa de apostas com o pagamento mais rápido do mundo. Com a Pixbet, é possível realizar apostas em 12 pixbet diversas modalidades, além de conferir os melhores bônus e apostar em 12 pixbet eventos esportivos disputados no Brasil e em 12 pixbet outros países.

#### **Como Baixar e Instalar o Aplicativo Pixbet?**

Para baixar o aplicativo Pixbet, acesse o site oficial e clique no símbolo da Google Play Store ou do App Store no rodapé da página. Então, toque no botão de download e instale o aplicativo no seu dispositivo móvel. O site da Pixbet também é adaptado para celulares, permitindo acessar a plataforma pelo navegador sem a necessidade de baixar o aplicativo.

#### **Como se Cadastrar na Pixbet?**

Para se cadastrar na Pixbet, acesse o site oficial e clique em 12 pixbet "Registro". Insira seu CPF, preencha os dados pessoais, crie um nome de usuário e uma senha. Em seguida, faça um depósito utilizando o PIX ou outros métodos de pagamento disponíveis. Agora, está pronto(a) para começar a apostar e aproveitar os melhores bônus.

### **Como Depositar e Sacar no Aplicativo Pixbet?**

Para fazer um depósito no aplicativo Pixbet, acesse a área de depósito e escolha o método PIX. Em seguida, solicite o pagamento de um valor entre R\$1 e R\$10.000. O processamento é feito em 12 pixbet segundos e o valor é debitado na carteira de apostas. Para sacar, acesse a seção "Sacar" no menu do aplicativo, insira o endereço de 12 pixbet carteira PIX e solicite o saque. O valor será depositado em 12 pixbet poucos minutos.

### **Por que Utilizar o Aplicativo Pixbet?**

O aplicativo Pixbet é uma excelente opção para quem deseja realizar apostas em 12 pixbet eventos esportivos e outras modalidades de entretenimento. A plataforma é segura e oferece saques rápidos via PIX, além de possuir uma ampla variedade de eventos e mercados para apostar. Com o aplicativo Pixbet, temos as apostas na palma da nossa mão e podemos aproveitar o melhor dos eventos esportivos a qualquer momento e em 12 pixbet qualquer lugar.

#### **Perguntas Frequentes**

Q: Pixbet tem app para Android e iOS?

Sim, o aplicativo Pixbet está disponível para dispositivos Android e iPhone.

Q: Como se cadastrar na Pixbet?

Basta acessar o site da Pixbet, clicar em 12 pixbet "Registro", ins

Instalar um arquivo APK em 12 pixbet um dispositivo Android é bastante simples, mas antes de começarmos, nós precisamos habilitar as "Fontes Desconhecidas" nas configurações do seu dispositivo.

Passo 3:

Como encontrar aplicativos grátis no Google Play Store

Toque em 12 pixbet "Top charts" no topo da tela, em 12 pixbet seguida, role para baixo até "Top Free Apps".

### **12 pixbet :melhores aplicativos de aposta online**

### **Juíza declara um impasse 12 pixbet julgamento de contratante militar acusado de abusar de detidos no Iraque**

Em uma decisão anunciada às quintas-feiras, uma juíza declara um impasse 12 pixbet um julgamento contra um contratante militar acusado de contribuir para os crimes cometidos no presídio de Abu Ghraib, no Iraque, há duas décadas.

O impasse ocorreu no oitavo dia de deliberações do júri.

O júri de oito membros 12 pixbet Alexandria não conseguiu chegar a um veredito sobre as acusações de que civis empregados como interrogadores por uma empresa contratada pelo exército dos EUA 12 pixbet Abu Ghraib 12 pixbet 2003 e 2004 conspiraram com militares locais para abusar de detidos como um meio de "ameaçá-los" antes dos interrogatórios.

Esse foi o primeiro julgamento 12 pixbet que um júri estadunidense considerou denúncias apresentadas por sobreviventes do presídio de Abu Ghraib nos 20 anos desde que {img}s de maus-tratos a detidos – acompanhadas por soldados sorridentes infligindo os abusos – choquearam o mundo durante a ocupação do Iraque pelos EUA.

A Caci, sediada 12 pixbet Reston, na Virgínia, argumentou que não tinha cumplicidade nos maus-tratos aos detidos. Disse que seus funcionários tiveram pouco ou nenhum contato com os três réus no processo e que qualquer responsabilidade pelos maus-tratos deles pertence ao governo, e não à Caci.

Nesta terça-feira, os advogados dos três réus apresentaram evidências que incluem relatórios de dois generais aposentados do exército, que documentaram a prática de tortura e concluíram que vários interrogadores da Caci foram cómplices dos abusos.

Esses relatórios concluíram que um dos interrogadores, Steven Stefanowicz, mentiu a investigadores sobre 12 pixbet conduta e provavelmente instruiu soldados a maltratarem detidos e ameaçá-los com cães durante os interrogatórios.

Stefanowicz, que atualmente não trabalha mais para a Caci, disponibilizou-se para prestar depoimento pela empresa 12 pixbet formato de {sp} e negou ter maltratado detidos.

Durante o julgamento, iniciado 12 pixbet 15 de abril, advogados dos réus argumentaram que a Caci era responsável pelos maus-tratos aos detidos, mesmo que não pudessem provar que os interrogadores da empresa foram os responsáveis diretos pelos abusos.

Eles argumentaram que os interrogadores e os guardas formaram uma conspiração, na qual os primeiros instruíram os segundos a "ameaçar" detidos antes dos interrogatórios, para que os detidos estivessem mais propensos a fornecer informações.

A evidência apresentada também incluiu emails que mostram que, antes dos interrogadores serem enviados para o Iraque, um funcionário da Caci tinha dúvidas sérias sobre a capacidade de Stefanowicz de trabalhar como interrogador.

Author: mka.arq.br Subject: 12 pixbet Keywords: 12 pixbet Update: 2024/7/29 18:22:12